## **Demandes**

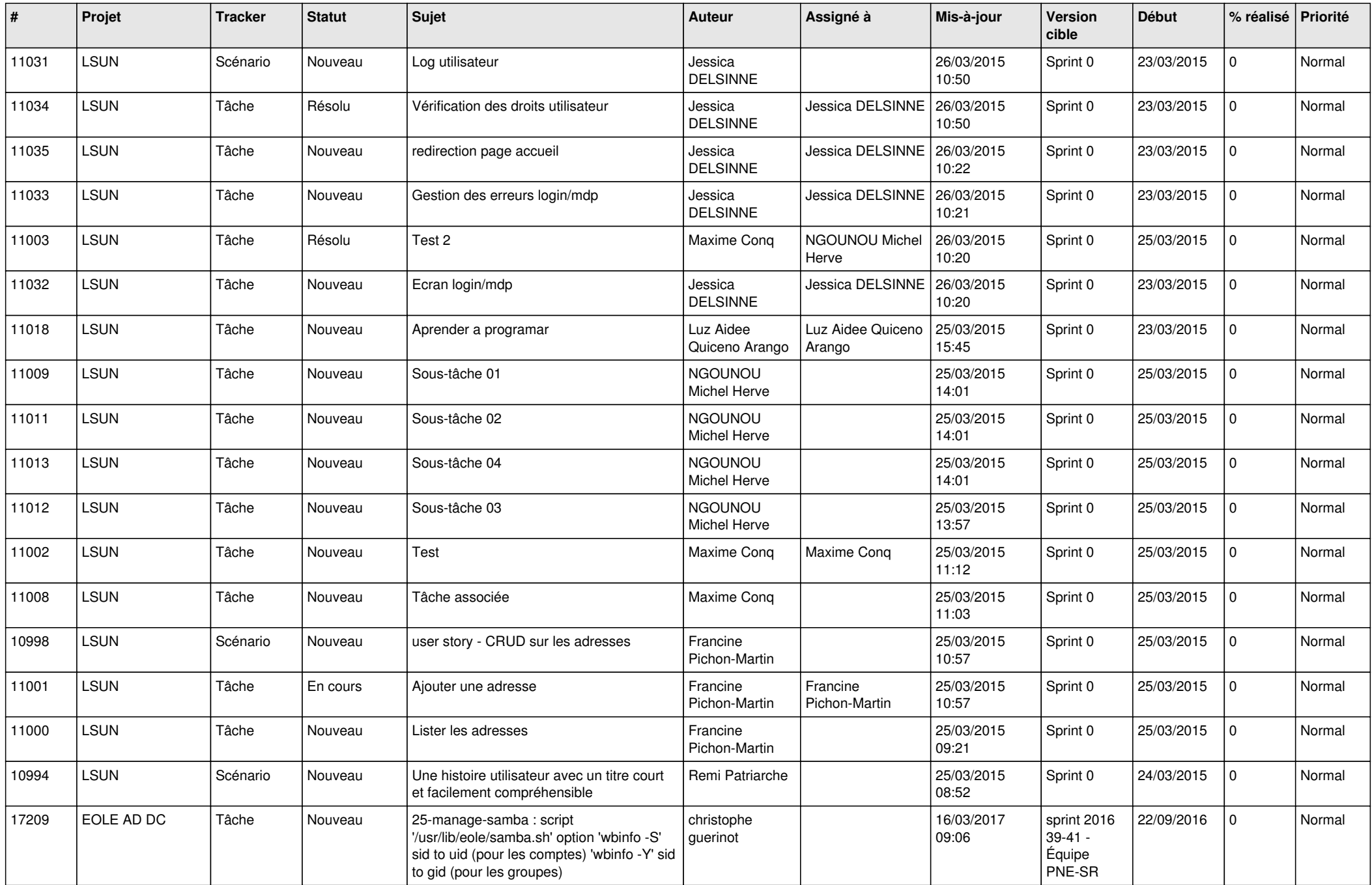

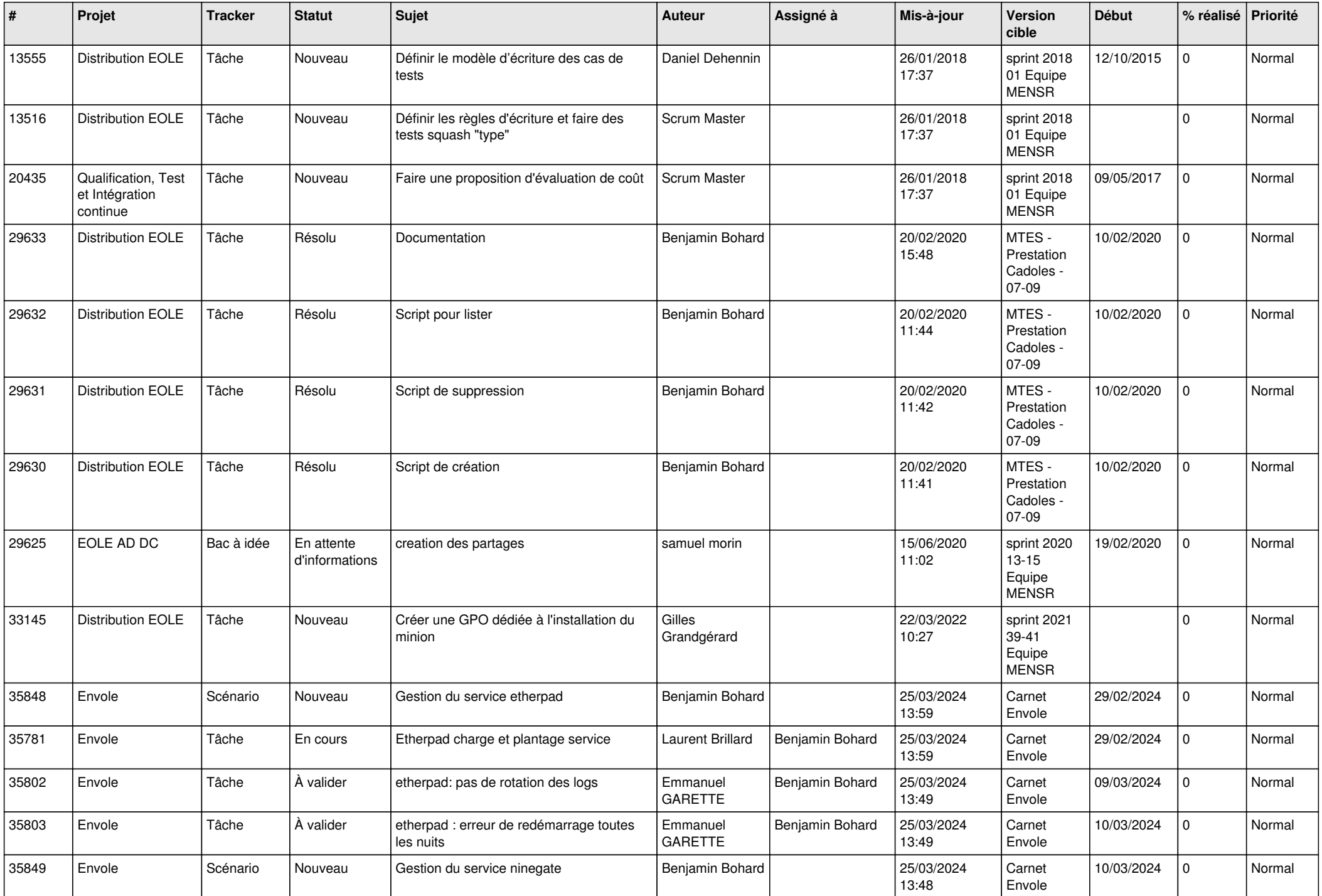

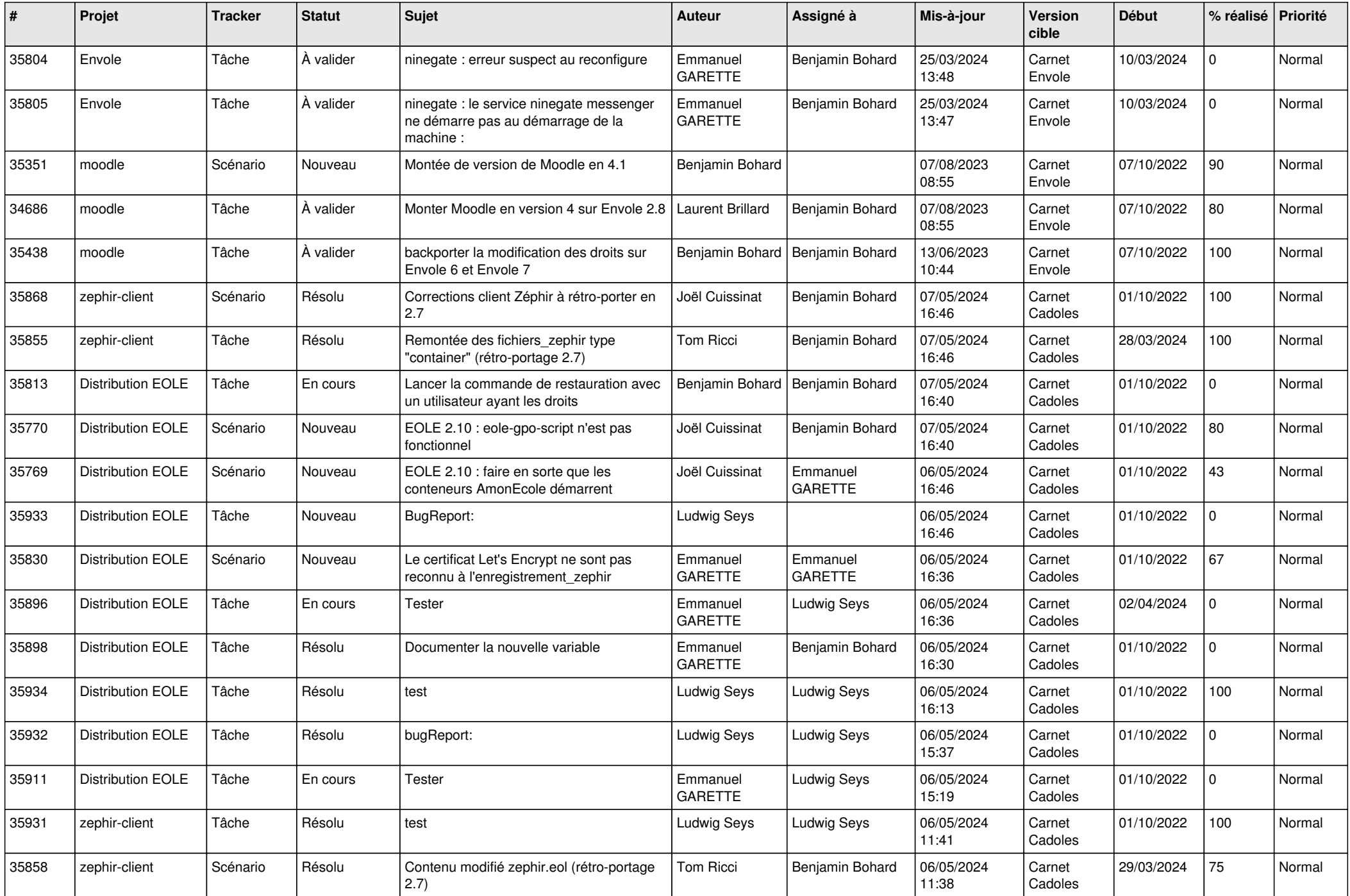

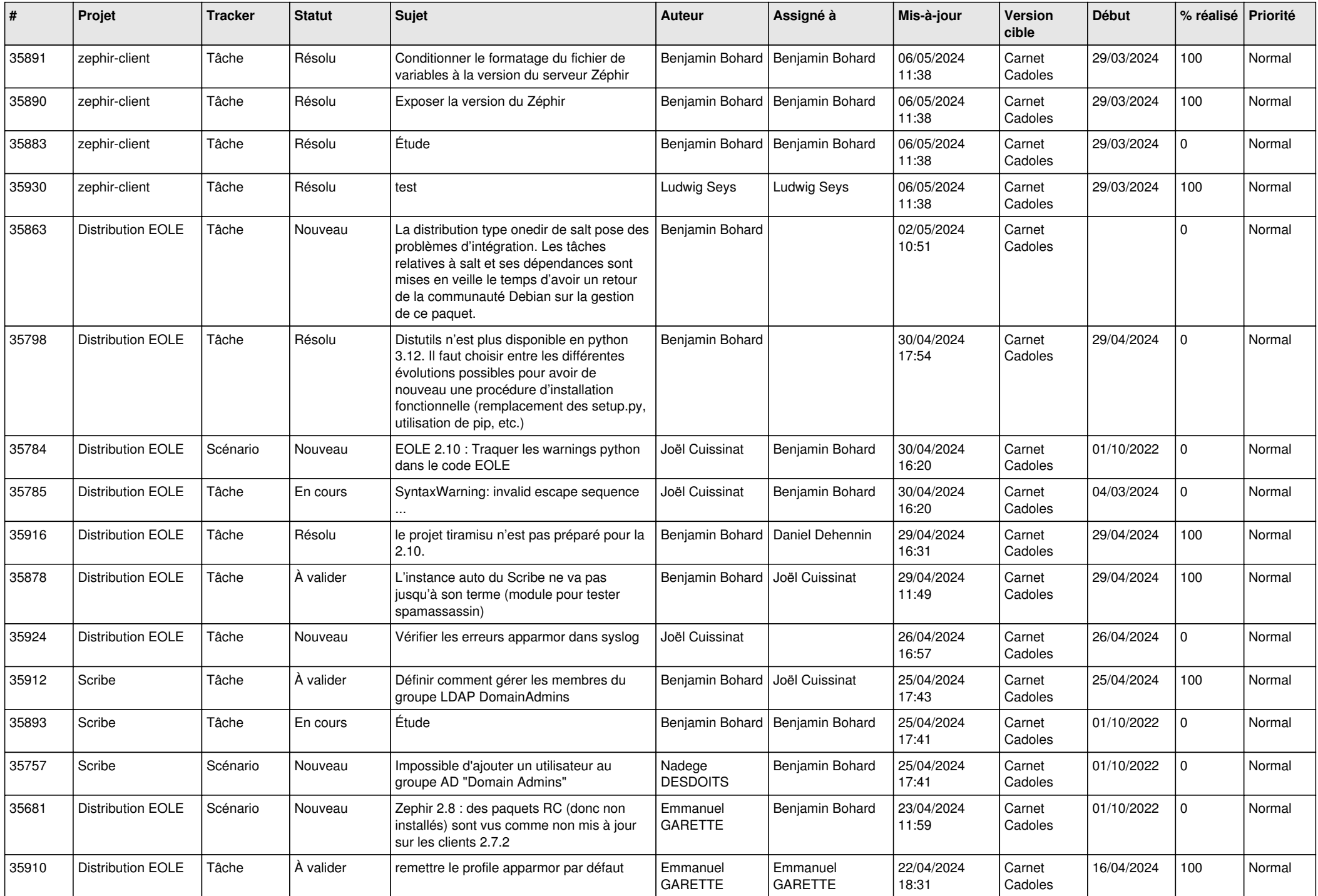

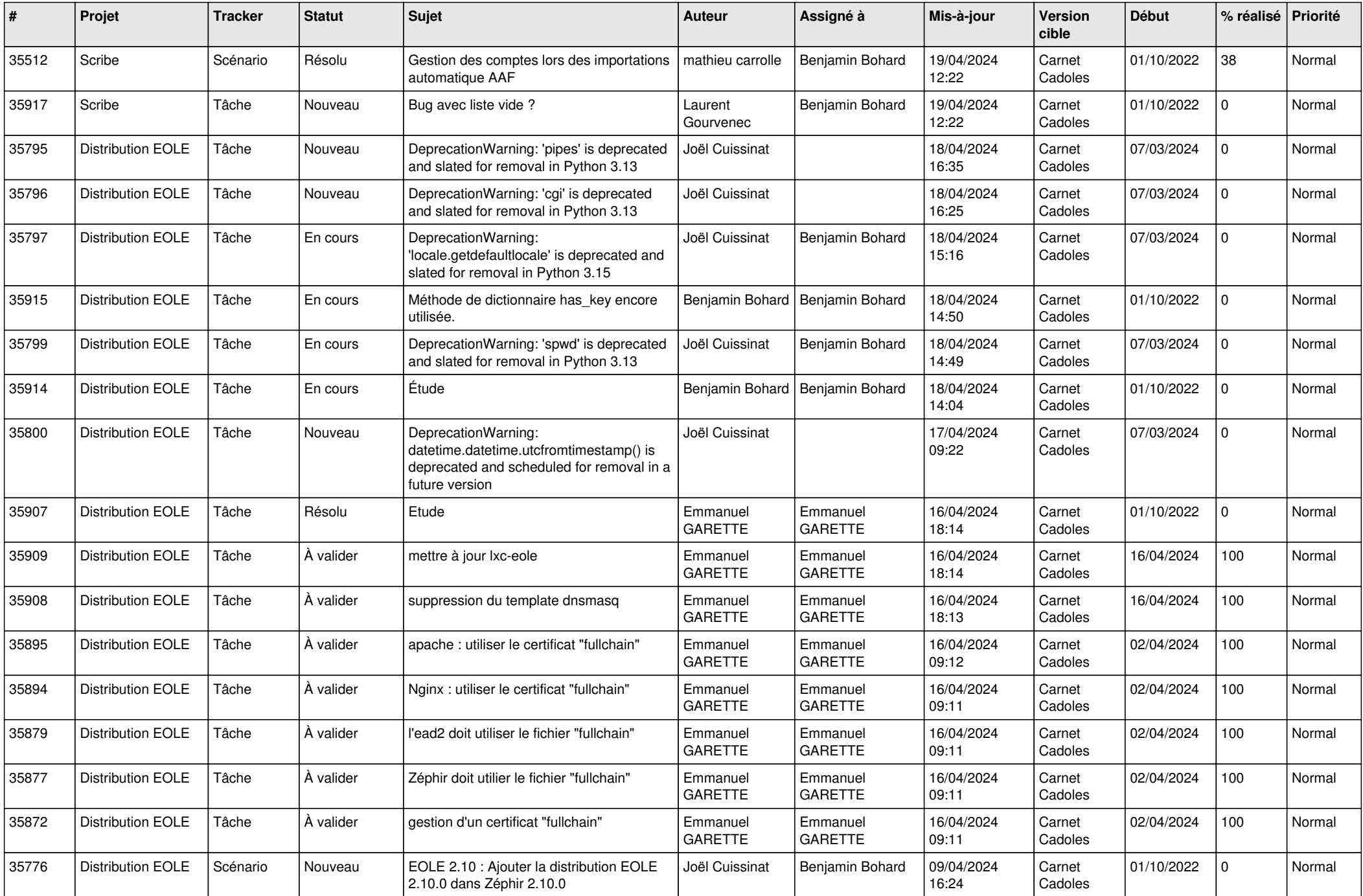

![](_page_5_Picture_711.jpeg)

![](_page_6_Picture_681.jpeg)

![](_page_7_Picture_682.jpeg)

![](_page_8_Picture_597.jpeg)

![](_page_9_Picture_565.jpeg)

![](_page_10_Picture_559.jpeg)

![](_page_11_Picture_588.jpeg)

![](_page_12_Picture_577.jpeg)

![](_page_13_Picture_575.jpeg)

![](_page_14_Picture_553.jpeg)

![](_page_15_Picture_531.jpeg)

![](_page_16_Picture_517.jpeg)

![](_page_17_Picture_560.jpeg)

![](_page_18_Picture_563.jpeg)

![](_page_19_Picture_563.jpeg)

![](_page_20_Picture_531.jpeg)

![](_page_21_Picture_561.jpeg)

![](_page_22_Picture_579.jpeg)

![](_page_23_Picture_569.jpeg)

![](_page_24_Picture_594.jpeg)

![](_page_25_Picture_551.jpeg)

![](_page_26_Picture_553.jpeg)

![](_page_27_Picture_543.jpeg)

![](_page_28_Picture_154.jpeg)

**...**